Oracle.com TurboLinux PDF

https://www.100test.com/kao\_ti2020/278/2021\_2022\_Oraclecom\_c 102\_278704.htm Oracle .com套件"是Oracle公司向中档市场和 Internet Internet

lOracle8i lOracle JServer lOracle Application Server lOracle JDeveloper lOracle WebDB lOracle JServer Oracle8i JDeveloper Windows98/NT Oracle8i Oracle Application Server Oracle webDB TurboLinux Server 6.0<br>
Oracle

 $\lim_{\alpha\to 0}$  Dracle

state of the Caraclerius of the Caraclerius of the Second Second Second Second Second Second Second Second Second Second Second Second Second Second Second Second Second Second Second Second Second Second Second Second Sec TurboLinux DataServer With Oracle8i 6.0 Oracle8i example of the oracle of the contract of the contract of the contract of the contract of the contract of the contract of the contract of the contract of the contract of the contract of the contract of the contract of the oracle\_help.tar.gz oas\_help.tar.gz webdb\_help.tar.gz webstoc.htm  $Oracle8i$  1.  $\Rightarrow$  1.28MB 256MB  $2$   $2GB$ JRE 1.1.6v5 2.TurboLinux DataServer With Oracle8i 6.0 Oracle8i TurboLinux DataServer With Oracle8i 6.0 TurboLinux Server 6.0 Oracle8i for Linux extended by the Oracle8i

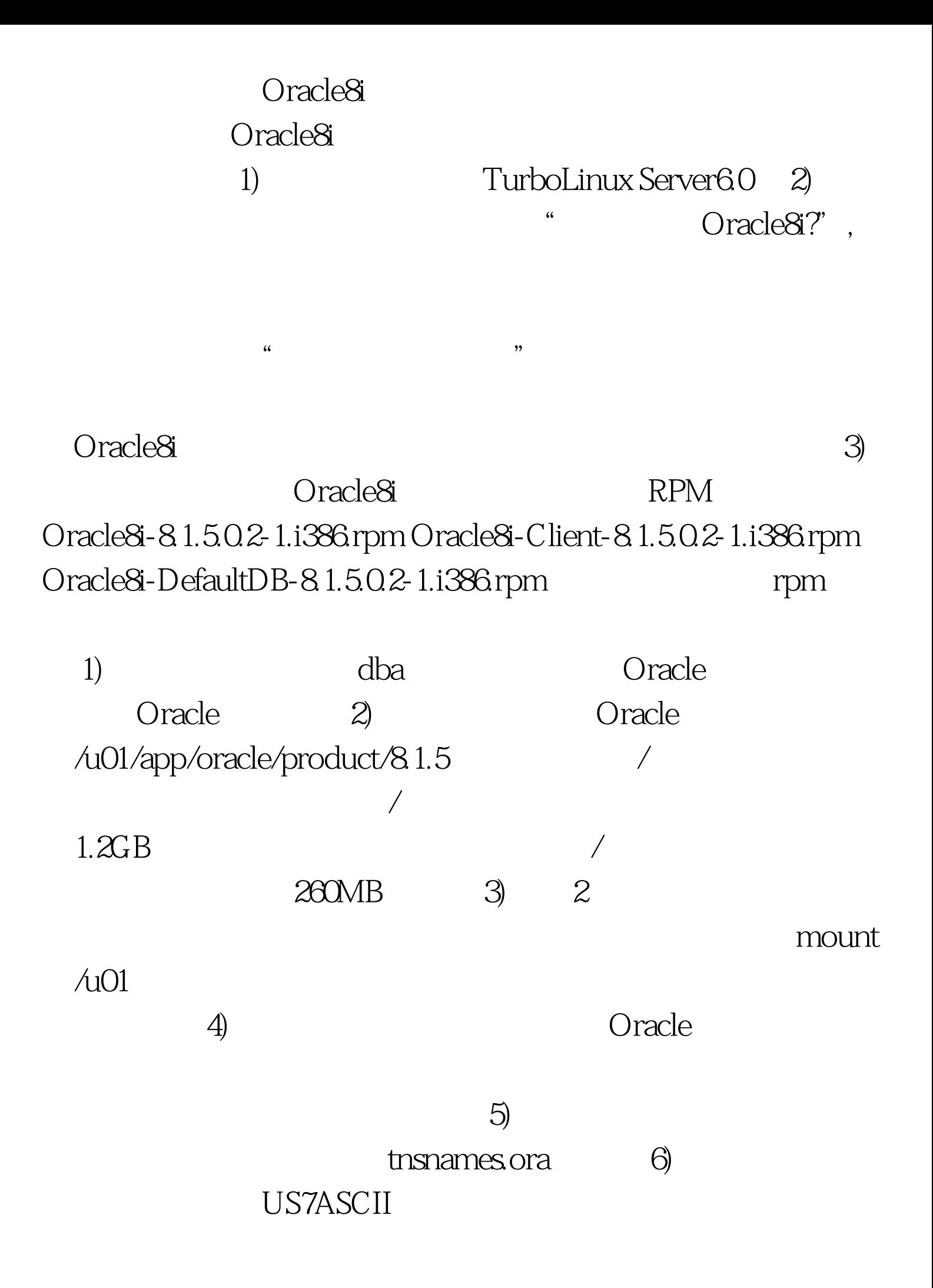

zhs16cgb231280 zhs16gbk dbassist  $\tilde{z}$ 有些帮助。 3.服务器端的安装 Oracle8i服务器的安装主要有这 样几步: l 准备工作 l 创建组 l 创建用户 l 设置环境变量 l 运行 l Patch l l Net8 l 100Test www.100test.com